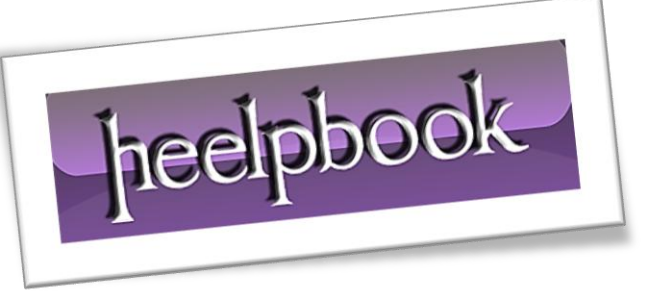

Article: How to find duplicate values in SQL Date: 20/12/2011 Posted by: HeelpBook Staff Source: [Link](http://www.mximize.com/how-to-find-duplicate-values-in-a-table-) Permalink: [Link](http://heelpbook.altervista.org/2011/sql-server-how-to-find-duplicate-values-in-a-table/)

With the **SQL** statement below you can find duplicate values in any table, just change the *tablefield* into the column you want to search and change the table into the name of the table you need to search.

In your **recordset** you will see the tablefield and how many times it is found as a duplicate.

```
SELECT tablefield, COUNT (tablefield) AS dup count
```

```
FROM table 
GROUP BY tablefield
HAVING (COUNT(tablefield) > 1)
```
Some further tempering with the statement gets the complete records that are double. (*yeah yeah.. no \* should be used in the SELECT*)

It's just for demonstrating folks!!

```
SELECT *
FROM table
WHERE tablefield IN ( 
SELECT tablefield
 FROM table
 GROUP BY tablefield 
HAVING (COUNT(tablefield ) > 1) 
)
```
To go even further in the process and **DELETE** every double record we could do something like make a *temporary table*, insert the double records, delete it from the original table and insert the saved single records from the *temporary table*.

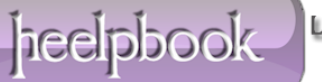